#### **Автономная некоммерческая организация высшего образования**

# **«СЕВЕРО-ЗАПАДНЫЙ ОТКРЫТЫЙ ТЕХНИЧЕСКИЙ УНИВЕРСИТЕТ»**

«Утверждаю» Проректор по УМР О.М. Вальц «07» сентября 2017 г.

# **Рабочая программа дисциплины**

# **«ПРИКЛАДНАЯ МАТЕМАТИКА»**

Направление подготовки: **38.03.02 - Менеджмент**

Профиль подготовки: **Производственный менеджмент**

Квалификация (степень): **бакалавр** 

Форма обучения **заочная** 

Санкт-Петербург, 2017

Рабочая программа учебной дисциплины «Прикладная математика» разработана в соответствии с требованиями ФГОС ВО по направлению 38.03.02 – Менеджмент.

Основным документом для разработки рабочей программы является рабочий учебный план направления 38.03.02 - Менеджмент. Профиль подготовки: Производственный менеджмент.

Учебные и методические материалы по учебной дисциплине размещены в электронной информационно-образовательной среде университета.

# **Разработчик:**

Л.В. Боброва, зав. кафедрой информационных технологий и безопасности, к.т.н., доцент

### **Рецензент:**

Т.В. Глюжецкене, к.п.н., доцент кафедры математики и информатики ЧОУВО «Национальный открытый институт»

Рабочая программа рассмотрена на заседании кафедры информационных технологий и безопасности «06» сентября 2017 года, протокол №1.

# **СОДЕРЖАНИЕ**

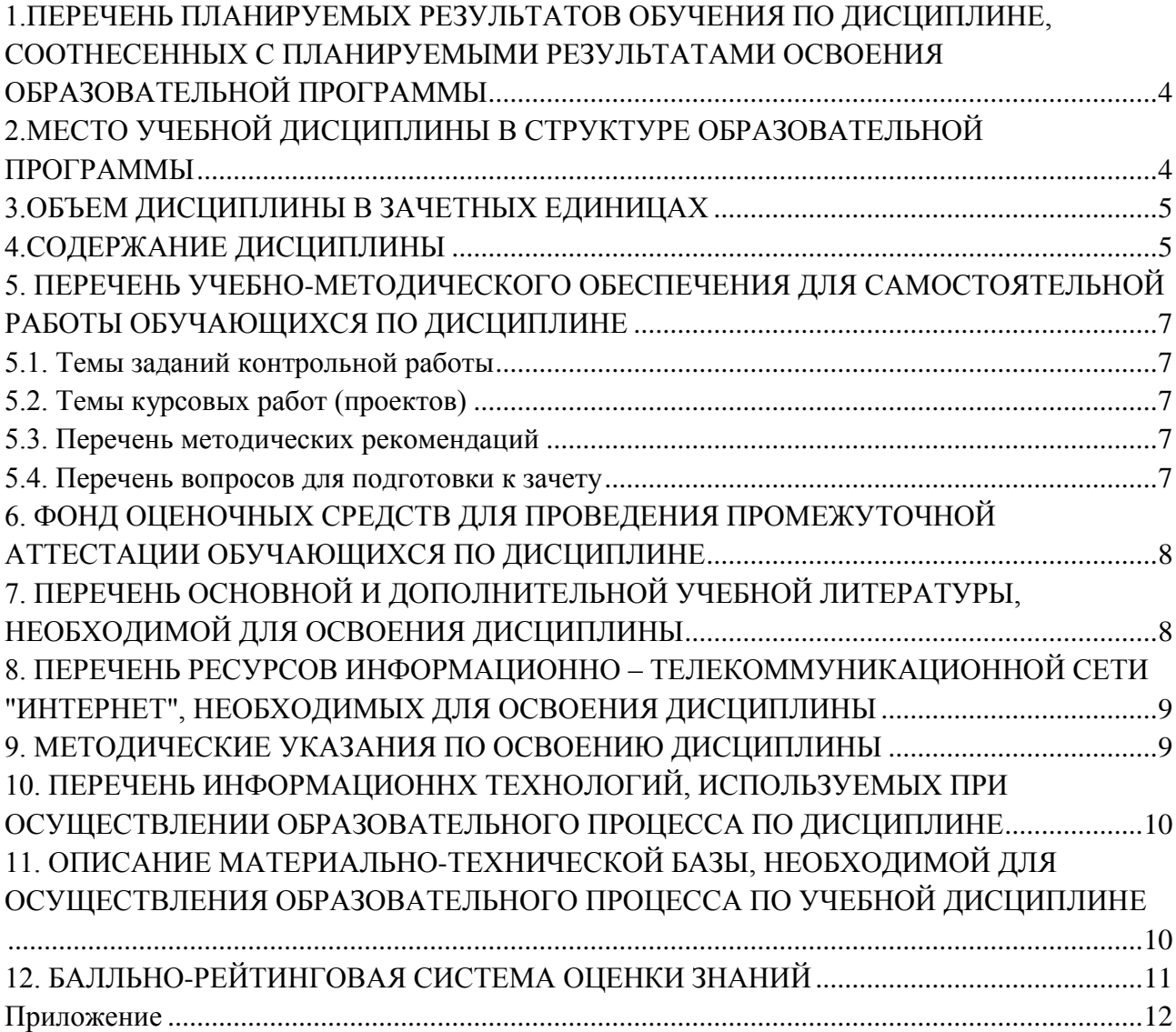

# <span id="page-3-0"></span>**1.ПЕРЕЧЕНЬ ПЛАНИРУЕМЫХ РЕЗУЛЬТАТОВ ОБУЧЕНИЯ ПО ДИСЦИПЛИНЕ, СООТНЕСЕННЫХ С ПЛАНИРУЕМЫМИ РЕЗУЛЬТАТАМИ ОСВОЕНИЯ ОБРАЗОВАТЕЛЬНОЙ ПРОГРАММЫ**

1.1. Целями освоения дисциплины «Прикладная математика» являются:

- формирование у будущих специалистов знаний, навыков и умений правильного подхода к решению инженерных и управленческих оптимизационных задач,

- формирование навыков использования вычислительной техники для достижения этой цели.

1.2. Изучение дисциплины «Прикладная математика» способствует решению следующих задач профессиональной деятельности:

- овладение методами оптимизации инженерных и управленческих задач,

- формирование общекультурных и профессиональных компетенций в области использования средств вычислительной техники для решения такого рода задач.

1.3. Процесс изучения дисциплины направлен на формирование следующих компетенций:

### *Профессиональные (ПК)*

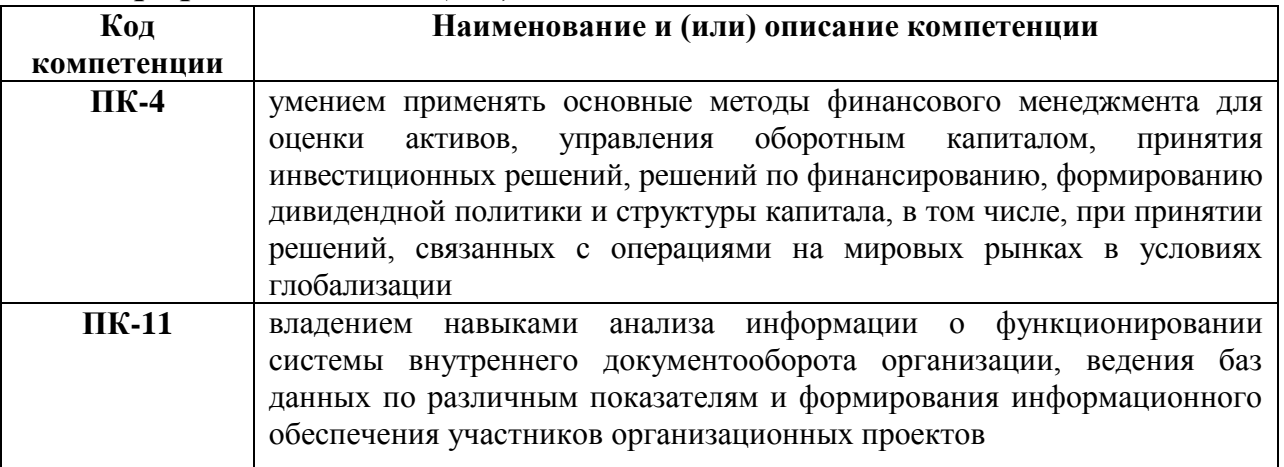

1.4.В результате освоения дисциплины обучающийся должен:

**Знать:** основные понятия и методы решения оптимизационных задач.

**Уметь:** уметь выбирать методы исследования, планировать и проводить необходимые эксперименты, интерпретировать результаты и делать выводы, использовать физико-математический аппарат для решения задач, возникающих в ходе профессиональной деятельности.

<span id="page-3-1"></span>**Владеть:** умением оценивать результаты измерений, инструментарием для решения математических задач в своей области.

# **2.МЕСТО УЧЕБНОЙ ДИСЦИПЛИНЫ В СТРУКТУРЕ ОБРАЗОВАТЕЛЬНОЙ ПРОГРАММЫ**

Дисциплина относится к вариативной части дисциплин по выбору блока 1. Дисциплина взаимосвязана с дисциплинами «Математика», «Информатика».

Необходимые для получения информационных компетенций знания, приобретенные при изучении других дисциплин: знание основ интегрирования, понимание основ использования информационных технологий для обработки статистического материала.

<span id="page-4-0"></span>Освоение дисциплины необходимо как предшествующее для дисциплины «Статистика».

| $N_2$<br>$\Pi/\Pi$ | Наименование модуля и темы<br>учебной дисциплины                                                         | Грудоёмкость по<br>учебному плану<br>$($ час/з.е.) | Виды занятий                |                         |                         |                           | Виды<br>контроля        |                             |                 |
|--------------------|----------------------------------------------------------------------------------------------------|----------------------------------------------------|-----------------------------|-------------------------|-------------------------|---------------------------|-------------------------|-----------------------------|-----------------|
|                    |                                                                                                    |                                                    | Лекции                      | Практическое<br>занятие | Лабораторное<br>занятие | Самостоятельная<br>работа | Контрольная<br>работа   | Курсовая работа<br>(проект) | Зачёт (экзамен) |
| $\mathbf{1}$       | $\overline{2}$                                                                                           | $\overline{3}$                                     | $\overline{4}$              | 5                       | 6                       | $\overline{7}$            | 8                       | 9                           | 10              |
| $\mathbf{1}$       | Модуль 1. Линейное<br>программирование.<br>Основные понятия                                              | 36/1                                               | $\overline{2}$              | $\overline{2}$          |                         | 32                        | $\mathbf{K}/\mathbf{p}$ |                             |                 |
| $\overline{2}$     | Тема 1.1. Стандартная и<br>каноническая задачи<br>линейного программирования                             | 10/0,28                                            |                             | $\mathbf{1}$            |                         | 9                         |                         |                             |                 |
| 3                  | Тема 1.2. Двойственная задача                                                                            | 12/0,33                                            | $\mathbf{1}$                |                         |                         | 11                        |                         |                             |                 |
| $\overline{4}$     | Тема 1.3 Базисные решения                                                                                | 14/0,39                                            | $\mathbf{1}$                | $\mathbf{1}$            |                         | 12                        |                         |                             |                 |
| $\overline{4}$     | Модуль 2. Решение<br>транспортной задачи                                                                 | 36/1                                               | $\overline{2}$              | $\overline{2}$          |                         | 32                        |                         |                             |                 |
| 5                  | Тема 2.1. Математическая<br>постановка задачи.                                                           | 12/0,33                                            |                             | $\mathbf{1}$            |                         | 11                        |                         |                             |                 |
| 6                  | Тема 2.2. Решение задачи в<br>Excel                                                                      | 8/0,22                                             | $\mathbf{1}$                |                         |                         | $\overline{7}$            |                         |                             |                 |
| $\overline{7}$     | Тема 2.3. Двойственная задача                                                                            | 8/0,22                                             | $\mathbf{1}$                |                         |                         | $\overline{7}$            |                         |                             |                 |
| 8                  | Тема 2.4. Определение<br>интервалов оптимальности и<br>устойчивости. Изменения<br>транспортных расходов. | 8/0,22                                             |                             | $\mathbf{1}$            |                         | $\tau$                    |                         |                             |                 |
|                    | Итого                                                                                                    | 72/2                                               | $\overline{\boldsymbol{4}}$ | 4                       |                         | 64                        | $\boldsymbol{l}$        |                             | 3au             |

**3.ОБЪЕМ ДИСЦИПЛИНЫ В ЗАЧЕТНЫХ ЕДИНИЦАХ**

# **4.СОДЕРЖАНИЕ ДИСЦИПЛИНЫ**

<span id="page-4-1"></span>**Модуль 1. Линейное программирование** (36 часов) **Тема 1.1. Стандартная и каноническая задачи линейного программирования** (10 часов)

Постановка задачи линейного программирования. Составление стандартной задачи линейного программирования. Каноническая задача. Разработка стандартной и канонической задачи. Построение контура допустимых планов. Определение оптимального решения графическим методом.

### *Виды учебных занятий:*

Практическое Стандартная и каноническая задачи линейного занятие: программирования 1 час

### **Тема 1.2. Двойственная задача** (12 часов)

Постановка задачи. Построение двойственной задачи. Теневые цены. Экономический смысл двойственных переменных

### *Виды учебных занятий:*

#### Лекция: Двойственная задача 1 час

#### **Тема 1.3. Базисные решения. (14 часов).**

Понятие базиса. Базисные и свободные переменные. Перебор базисных решений. Допустимые и недопустимые решения. Определение оптимального плана путем исследования допустимых базисных решений.

#### *Виды учебных занятий:*

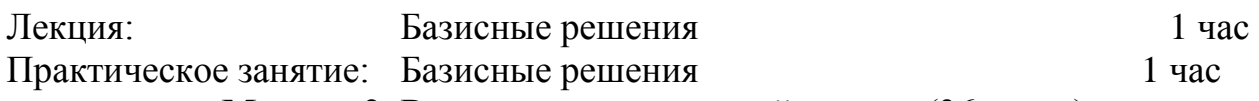

# **Модуль 2. Решение транспортной задачи** (36 часов)

# **Тема 2.1. Математическая постановка задачи.** (12 часов)

Построение математической модели задачи. Построение начального плана перевозок методом северо-западного угла.

#### *Виды учебных занятий:*

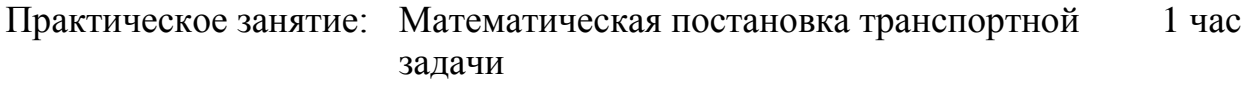

#### **Тема 2.2. Решение задачи в Excel (8 часов)**

Построение начального плана решения. Оптимизация задачи с использованием программы Поиск решения.

#### *Виды учебных занятий:*

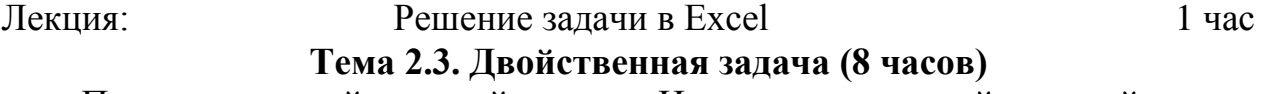

Построение двойственной задачи. Интерпретация двойственной задачи. Экономический смысл двойственных переменных.

#### *Виды учебных занятий:*

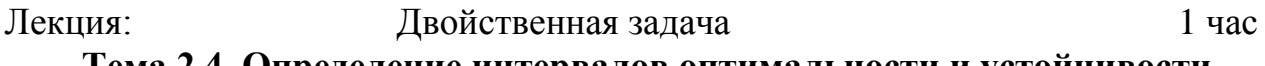

**Тема 2.4. Определение интервалов оптимальности и устойчивости. Изменения транспортных расходов** (8 часов**).**

Анализ полученного оптимального решения. Установление интервалов оптимальности и устойчивости решения.

#### *Виды учебных занятий:*

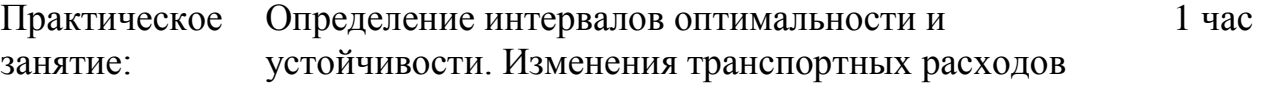

# <span id="page-6-0"></span>**5. ПЕРЕЧЕНЬ УЧЕБНО-МЕТОДИЧЕСКОГО ОБЕСПЕЧЕНИЯ ДЛЯ САМОСТОЯТЕЛЬНОЙ РАБОТЫ ОБУЧАЮЩИХСЯ ПО ДИСЦИПЛИНЕ**

<span id="page-6-1"></span>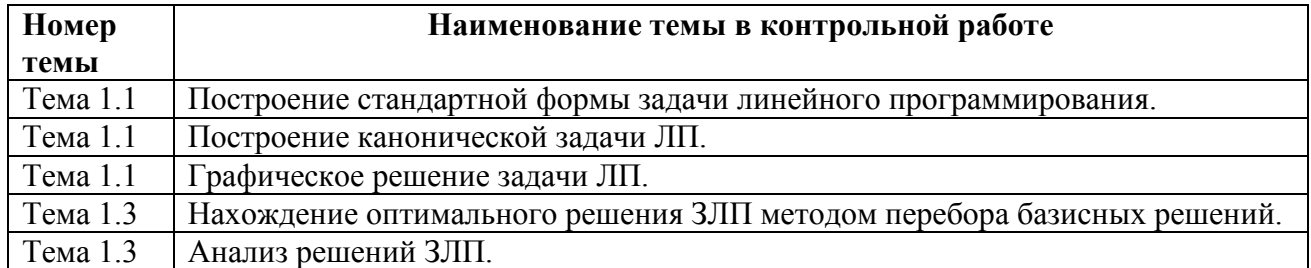

#### **5.1. Темы заданий контрольной работы**

# **5.2. Темы курсовых работ (проектов)**

<span id="page-6-3"></span><span id="page-6-2"></span>Выполнение курсовой работы(проекта) учебным планом не предусмотрено.

#### **5.3. Перечень методических рекомендаций**

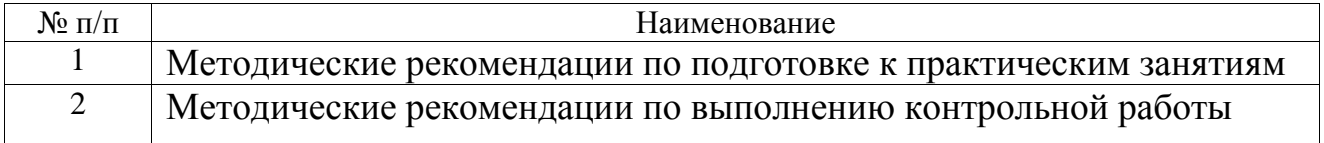

#### **5.4. Перечень вопросов для подготовки к зачету**

- <span id="page-6-4"></span>1. Постановка задачи линейного программирования.
- 2. Стандартная форма представления задач линейного программирования.
- 3. Каноническая форма представления задач линейного программирования.
- 4. План допустимый. План недопустимый.
- 5. Оптимальный план задачи линейного программирования.
- 6. Двойственная задача: правило построения.
- 7. Задача распределения ресурсов.
- 8. Графический способ решения задачи линейного программирования.
- 9. Понятие базиса. Базисные и свободные переменные.
- 10.Перебор допустимых базисных решений. Нахождение оптимального базисного плана.
- 11.Экономическая интерпретация двойственных задач на примере задачи распределения ресурсов.
- 12.Базисные решения: переменные свободные, базисные, допустимое базисное решение.
- 13.Симплексные таблицы. Алгоритм прямого симплексного метода.
- 14.Решение задачи распределения ресурсов в электронной таблице.
- 15.Транспортная задача. Математическая формулировка транспортной задачи.
- 16.Построение начального плана перевозок методом северо-западного угла.
- 17.Оптимизация плана перевозок методом потенциалов.
- 18.Решение транспортной задачи в электронной таблице.

# <span id="page-7-0"></span>**6. ФОНД ОЦЕНОЧНЫХ СРЕДСТВ ДЛЯ ПРОВЕДЕНИЯ ПРОМЕЖУТОЧНОЙ АТТЕСТАЦИИ ОБУЧАЮЩИХСЯ ПО ДИСЦИПЛИНЕ**

Фонд оценочных средств для проведения промежуточной аттестации обучающихся по дисциплине по решению кафедры оформлен отдельным приложением к рабочей программе.

# <span id="page-7-1"></span>**7. ПЕРЕЧЕНЬ ОСНОВНОЙ И ДОПОЛНИТЕЛЬНОЙ УЧЕБНОЙ ЛИТЕРАТУРЫ, НЕОБХОДИМОЙ ДЛЯ ОСВОЕНИЯ ДИСЦИПЛИНЫ**

1. Кириллов Ю.В. Прикладные методы оптимизации. Часть 1. Методы решения задач линейного программирования [Электронный ресурс]: учебное пособие/ Кириллов Ю.В., Веселовская С.О.— Электрон. текстовые данные.— Новосибирск: Новосибирский государственный технический университет, 2012.— 235 c.— Режим доступа: [http://www.iprbookshop.ru/45430.html.](http://www.iprbookshop.ru/45430.html)

 2. Сафонова Л.А. Методы и инструменты принятия решений [Электронный ресурс]: учебное пособие/ Сафонова Л.А., Смоловик Г.Н.— Электрон. текстовые данные.— Новосибирск: Сибирский государственный университет телекоммуникаций и информатики, 2012.— 298 c.— Режим доступа: [http://www.iprbookshop.ru/54768.html.](http://www.iprbookshop.ru/54768.html)

 3. Методы принятия решений [Электронный ресурс]: лабораторный практикум/ Н.В. Акамсина [и др.].— Электрон. текстовые данные.— Воронеж: Воронежский государственный архитектурно-строительный университет, ЭБС АСВ, 2013.— 102 c.— Режим доступа:<http://www.iprbookshop.ru/30840.html> **Дополнительная литература:**

 1. Прикладная математика: Конспект лекций / Л.В. Боброва - СПб.: СЗТУ,  $2014 - 59$  c.

 2. Пантелеев А.В. Методы оптимизации [Электронный ресурс]: учебное пособие/ Пантелеев А.В., Летова Т.А.— Электрон. текстовые данные.— М.: Логос, 2011.— 424 c.— Режим доступа: [http://www.iprbookshop.ru/9093.html.](http://www.iprbookshop.ru/9093.html)

 3. Розова В.Н. Методы оптимизации [Электронный ресурс]: учебное пособие/ Розова В.Н., Максимова И.С.— Электрон. текстовые данные.— М.: Российский университет дружбы народов, 2010.— 112 c.— Режим доступа: [http://www.iprbookshop.ru/11536.html.](http://www.iprbookshop.ru/11536.html)

 4. Дуев С.И. Решение задач прикладной математики в системе MathCAD [Электронный ресурс]: учебное пособие/ Дуев С.И.— Электрон. текстовые данные.— Казань: Казанский национальный исследовательский технологический университет, 2012.— 100 c.— Режим доступа: [http://www.iprbookshop.ru/63986.html.](http://www.iprbookshop.ru/63986.html)

 5. Лисицин Д.В. Методы построения регрессионных моделей [Электронный ресурс]: учебное пособие/ Лисицин Д.В.— Электрон. текстовые данные.— Новосибирск: Новосибирский государственный технический университет, 2011.— 77 c.— Режим доступа: [http://www.iprbookshop.ru/45390.html.](http://www.iprbookshop.ru/45390.html)

 6. Климов Г.П. Теория массового обслуживания [Электронный ресурс]: учебное пособие/ Климов Г.П.— Электрон. текстовые данные.— М.:

Московский государственный университет имени М.В. Ломоносова, 2011.— 312 c.— Режим доступа: [http://www.iprbookshop.ru/13316.html.](http://www.iprbookshop.ru/13316.html)

# **Программное обеспечение**

- 1. ППП MS Office 2010
- 2. Текстовый редактор Блокнот
- 3. Браузеры IE, Google Chrome, Opera и др.

# <span id="page-8-0"></span>**8. ПЕРЕЧЕНЬ РЕСУРСОВ ИНФОРМАЦИОННО – ТЕЛЕКОММУНИКАЦИОННОЙ СЕТИ "ИНТЕРНЕТ", НЕОБХОДИМЫХ ДЛЯ ОСВОЕНИЯ ДИСЦИПЛИНЫ**

1. Электронная информационно-образовательная среда АНО ВО "СЗТУ" (ЭИОС СЗТУ) [Электронный ресурс]. - Режим доступа:<http://edu.nwotu.ru/>

2. Электронная библиотека АНО ВО "СЗТУ" [Электронный ресурс]. - Режим доступа:<http://lib.nwotu.ru:8087/jirbis2/>

3. Электронно-библиотечная система IPRbooks [Электронный ресурс]. - Режим доступа:<http://www.iprbookshop.ru/>

4. Информационная система "Единое окно доступа к образовательным ресурсам" [Электронный ресурс]. - Режим доступа:<http://window.edu.ru/>

5. Информационная системы доступа к электронным каталогам библиотек сферы образования и науки (ИС ЭКБСОН)[Электронный ресурс]. - Режим доступа:<http://www.vlibrary.ru/>

# <span id="page-8-1"></span>**9. МЕТОДИЧЕСКИЕ УКАЗАНИЯ ПО ОСВОЕНИЮ ДИСЦИПЛИНЫ**

Преподавание дисциплины предусматривает следующие формы организации учебного процесса: лекции, практические занятия, контрольную работу, самостоятельную работу студента, консультации.

9.1. При изучении тем из модулей 1-2 студентам необходимо повторить лекционный учебный материал, изучить рекомендованную литературу, а также учебный материал, находящийся в указанных информационных ресурсах.

На завершающем этапе изучения каждого модуля необходимо, воспользовавшись предложенными тренировочными тестами, размещенными в электронной информационной образовательной среде (ЭИОС), проверить качество усвоения учебного материала.

В случае затруднения в ответах на поставленные вопросы рекомендуется повторить учебный материал.

9.2. После изучения каждого модуля дисциплины необходимо ответить на вопросы контрольного теста по данному модулю с целью оценивания знаний и получения баллов.

9.3. После изучения модуля 1 «Линейное программирование» приступить к выполнению Заданий 1, 2, 3 и 4 контрольной работы, руководствуясь методическими рекомендациями по ее выполнению.

9.4. По завершению изучения учебной дисциплины в семестре студент обязан пройти промежуточную аттестацию. Вид промежуточной аттестации определяется рабочим учебным планом. Форма проведения промежуточной аттестации – компьютерное тестирование с использованием автоматизированной системы тестирования знаний студентов в ЭИОС.

9.5. К промежуточной аттестации допускаются студенты, выполнившие требования рабочего учебного плана.

# <span id="page-9-0"></span>**10. ПЕРЕЧЕНЬ ИНФОРМАЦИОННХ ТЕХНОЛОГИЙ, ИСПОЛЬЗУЕМЫХ ПРИ ОСУЩЕСТВЛЕНИИ ОБРАЗОВАТЕЛЬНОГО ПРОЦЕССА ПО ДИСЦИПЛИНЕ**

При осуществлении образовательного процесса по дисциплине используются следующие информационные технологии:

1. Internet – технологии:

WWW (англ. World Wide Web – Всемирная Паутина) – технология работы в сети с гипертекстами;

FTP (англ. File Transfer Protocol – протокол передачи файлов) – технология передачи по сети файлов произвольного формата;

IRC (англ. Internet Relay Chat – поочередный разговор в сети, чат) – технология ведения переговоров в реальном масштабе времени, дающая возможность разговаривать с другими людьми по сети в режиме прямого диалога;

ICQ (англ. I seek you – я ищу тебя, можно записать тремя указанными буквами) – технология ведения переговоров один на один в синхронном режиме.

2. Дистанционное обучение с использованием ЭИОС на платформе Moodle.

3. Технология мультимедиа в режиме диалога.

4. Технология неконтактного информационного взаимодействия (виртуальные кабинеты, лаборатории).

5. Гипертекстовая технология (электронные учебники, справочники, словари, энциклопедии) и т.д.

# <span id="page-9-1"></span>**11. ОПИСАНИЕ МАТЕРИАЛЬНО-ТЕХНИЧЕСКОЙ БАЗЫ, НЕОБХОДИМОЙ ДЛЯ ОСУЩЕСТВЛЕНИЯ ОБРАЗОВАТЕЛЬНОГО ПРОЦЕССА ПО УЧЕБНОЙ ДИСЦИПЛИНЕ**

1. Библиотека.

2. Справочно-правовая система Консультант Плюс.

3. Электронная информационно-образовательная среда университета.

4. Локальная сеть с выходом в Интернет.

<span id="page-10-0"></span>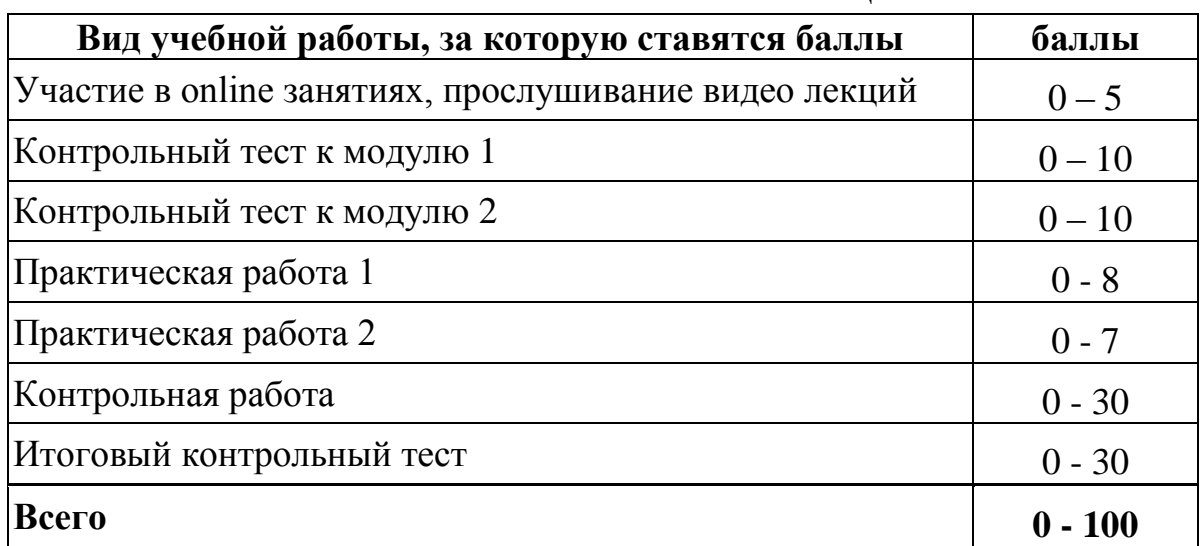

# **12. БАЛЛЬНО-РЕЙТИНГОВАЯ СИСТЕМА ОЦЕНКИ ЗНАНИЙ**

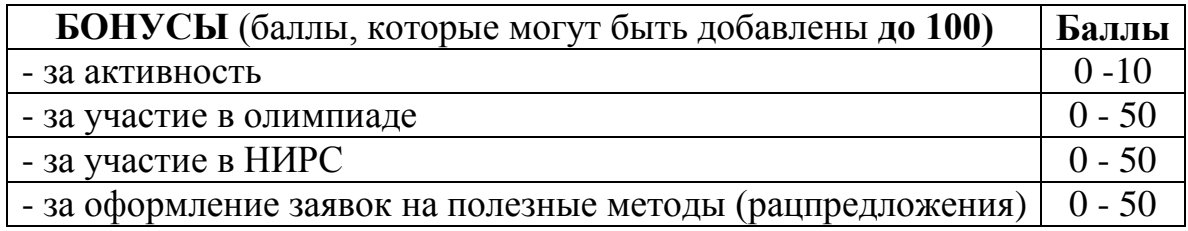

# **Балльная шкала оценки**

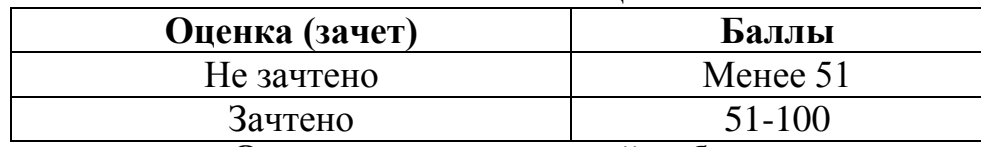

#### **Оценка по контрольной работе**

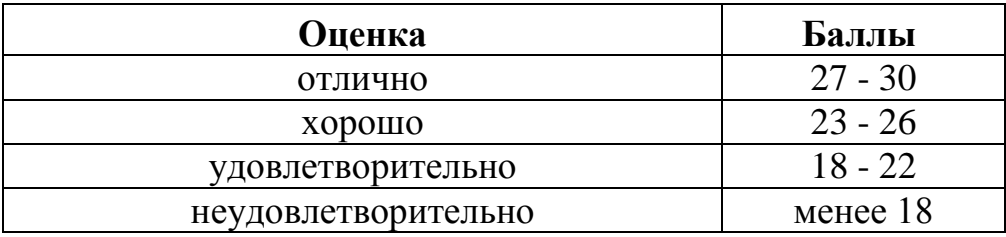

Приложение к рабочей программе учебной дисциплины «Прикладная математика» по направлению подготовки 38.03.02 - Менеджмент

# ФОНД **ОЦЕНОЧНЫХ СРЕДСТВ**

#### <span id="page-11-0"></span>1. Перечень формируемых компетенций Профессиональные (ПК)

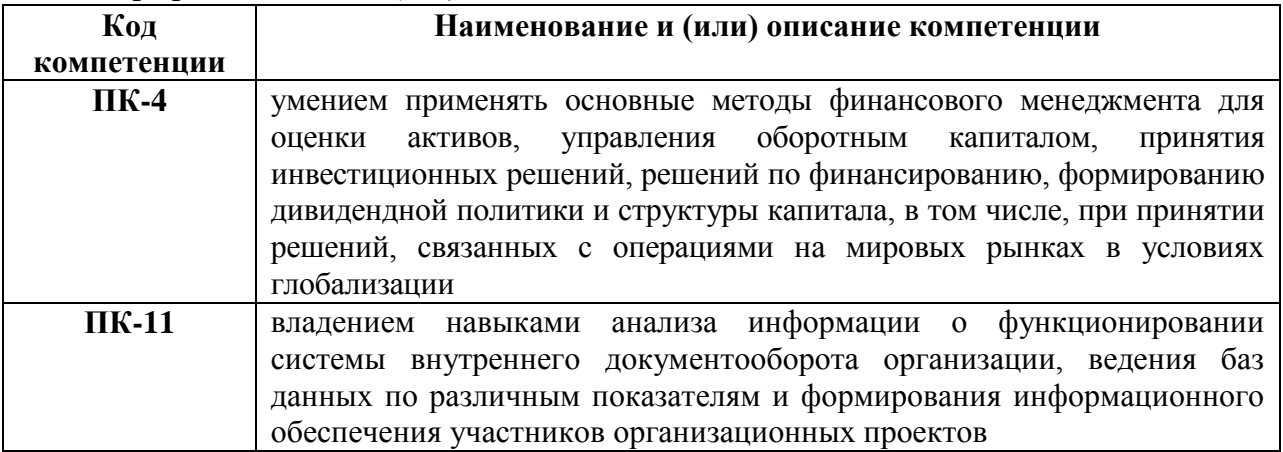

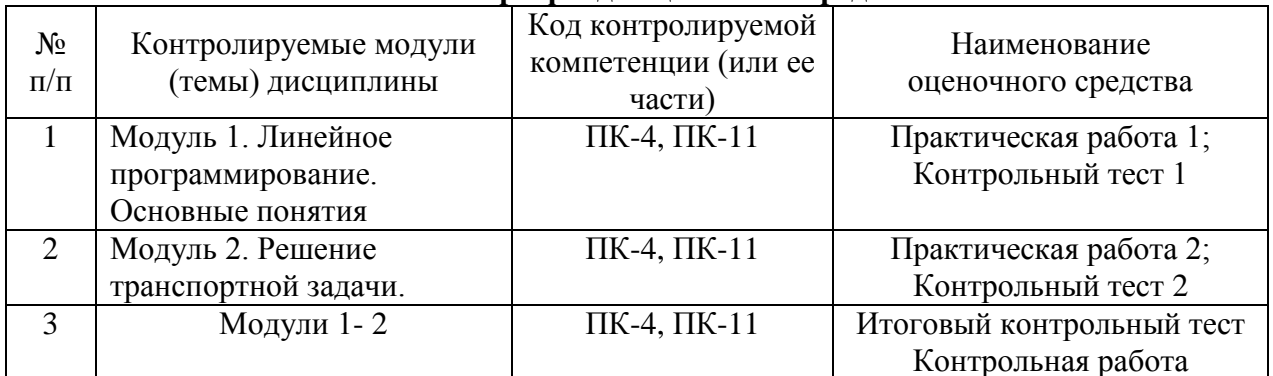

#### 2. Паспорт фонда оценочных средств

### 3. Показатели и критерии оценивания компетенций по этапам формирования

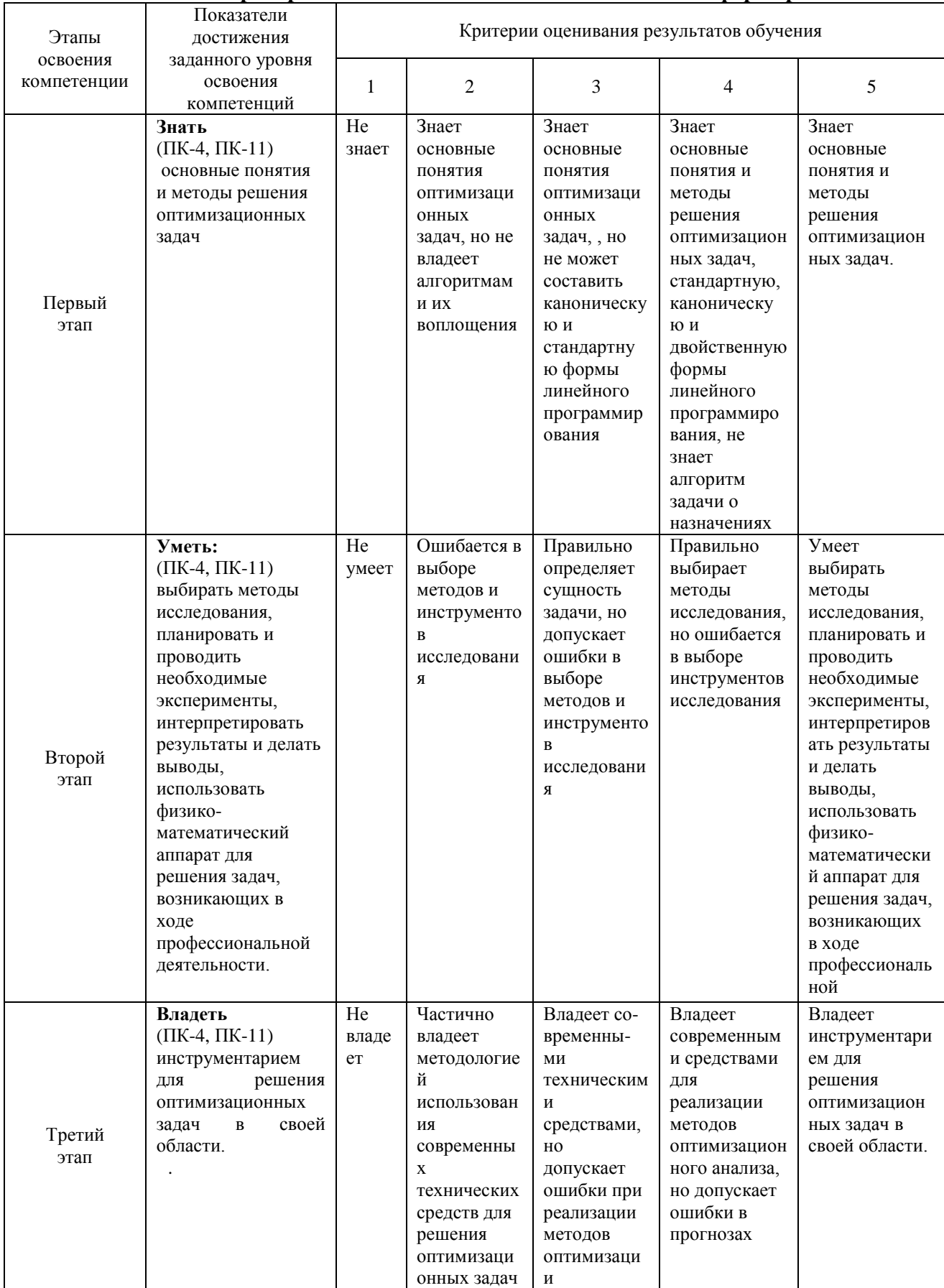

#### 4. Шкалы оценивания

(балльно-рейтинговая система)

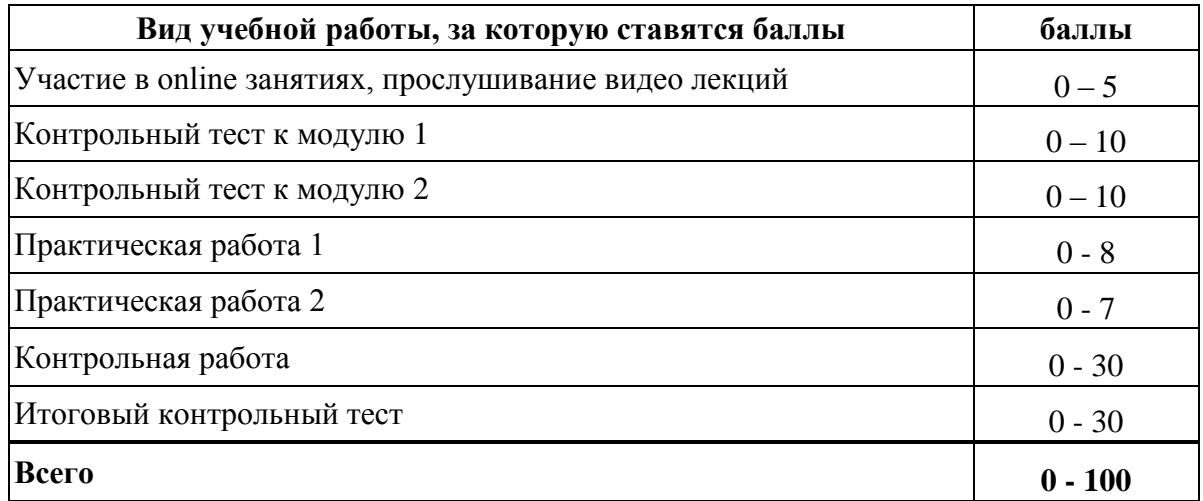

#### Балльная шкала опенки

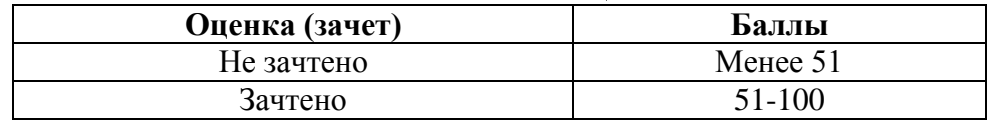

#### 5. Типовые контрольные задания или иные материалы, необходимые для оценки знаний, умений, навыков и (или) опыта деятельности, характеризующих этапы формирования компетенций при изучении учебной дисциплины в процессе освоения образовательной программы

#### 5.1. Типовые варианты заданий контрольной работы

#### Задание 1.

Для производства двух видов продукции фирма использует два вида ресурсов: ресурс 1 - сырье, ресурс 2 - время изготовления продукции на оборудовании. Запасы ресурсов ограничены: в день может быть использовано не более 1000 кг сырья и суммарное время работы оборудования не может превосходить 25 часов. Нормы затрат каждого ресурса на изготовления единицы каждого продукта и их рыночные цены заданы в табл. 1.

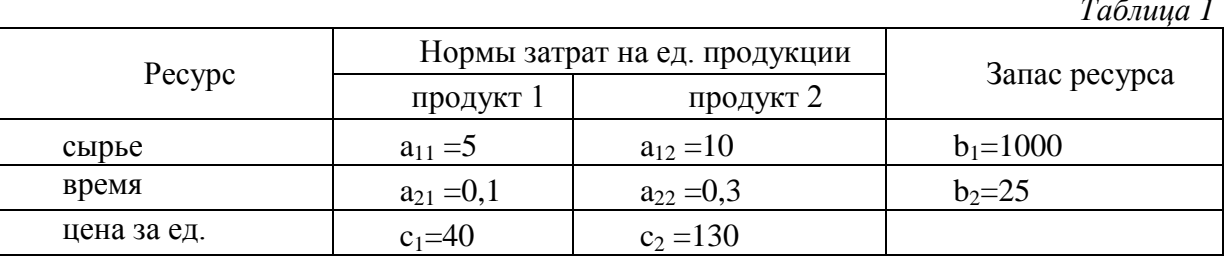

• Записать стандартную и каноническую формы задачи.

• Найти все базисные и допустимые базисные решения. Определить оптимальное базисное решение.

• Найти графически оптимальное базисное решение. Задание 2.

- Записать двойственную задачу и определить ее экономический смысл.
- Найти оптимальное решение двойственной задачи.

 Определить целесообразность производства продукции 3, для которой на единицу продукции требуется 4 кг. сырья и 0,4 часа времени изготовления. Рыночная цена составляет 120 у.е. за единицу продукции.

#### **5.2.Типовой тест промежуточной аттестации**

1. Математическая модель задачи линейного программирования имеет вид:

 $Z = 4x_1 + 6x_2 \rightarrow \text{max}$  $x_1 > 0, x_2 > 0$  $3x_1 + 4x_2 \le 12$  $5x_1 + 2x_2 \le 10$ Тогда является недопустимым следующий план решения задачи:

a.  $x_1 = 2$ ,  $x_2 = 3$  b.  $x_1 = 1$ ,  $x_2 = 2$  c.  $x_1 = 0$ ,  $x_2 = 2$  d.  $x_1 = 2$ ,  $x_2 = 0$ 

2. Для производства двух видов продукции фирма использует два вида ресурсов: ресурс 1 – сырье, ресурс 2 – время изготовления продукции на оборудовании. Запасы ресурсов на день, нормы затрат каждого ресурса на единицу каждого продукта и рыночные цены заданы в таблице.

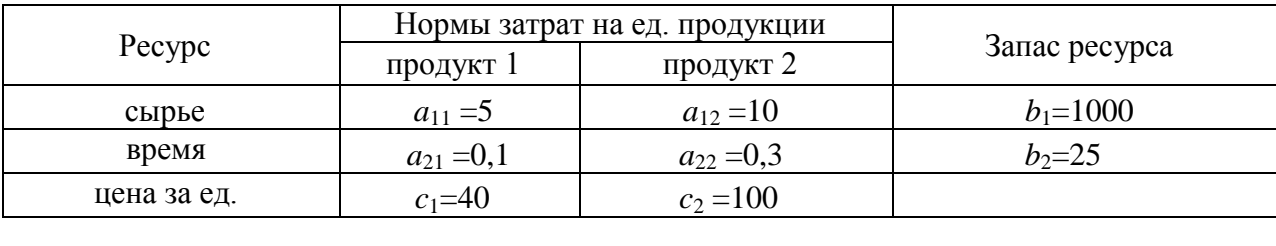

Пусть  $x_1=10$  – план выпуска продукции 1,  $x_2=10$  - план выпуска продукции 2. Найти затраты обоих ресурсов на производство всей продукции.

a. 150 кг сырья и 4 часа работы оборудования;

b. 51 кг сырья и 13 часов работы оборудования;

c. 500 кг сырья и 4 часа работы оборудования.

d, 300 кг сырья и 2 часа работы оборудования.

3. Для производства двух видов продукции фирма использует два вида ресурсов: ресурс 1 – сырье, ресурс 2 – время изготовления продукции на оборудовании. Запасы ресурсов на день, нормы затрат каждого ресурса на единицу каждого продукта и рыночные цены заданы в таблице.

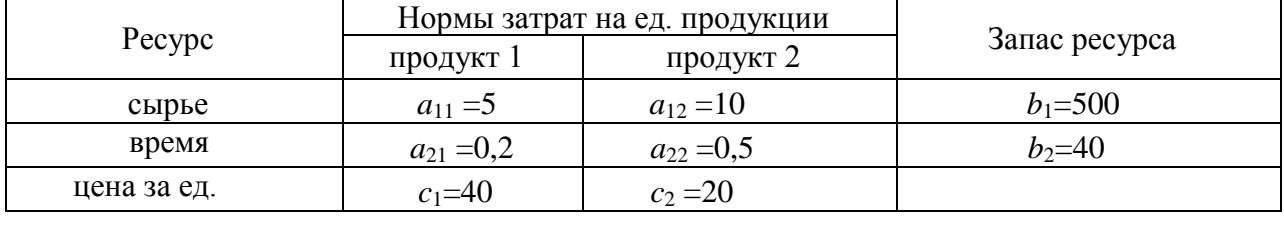

Пусть *x*1=10 – план выпуска продукции 1, *x*<sup>2</sup> =10 - план выпуска продукции 2. Найти остатки ресурсов.

a. 350 кг сырья и 33 часа работы оборудования;

b. 448 кг сырья и 25 часов работы оборудования;

c. 1000 кг сырья и 33 часа работы оборудования.

d. 400 кг сырья и 20 часов работы оборудования.

4. Для производства двух видов продукции фирма использует два вида ресурсов: ресурс 1 – сырье, ресурс 2 – время изготовления продукции на оборудовании. Запасы ресурсов на день, нормы затрат каждого ресурса на единицу каждого продукта и рыночные цены заданы в табл.

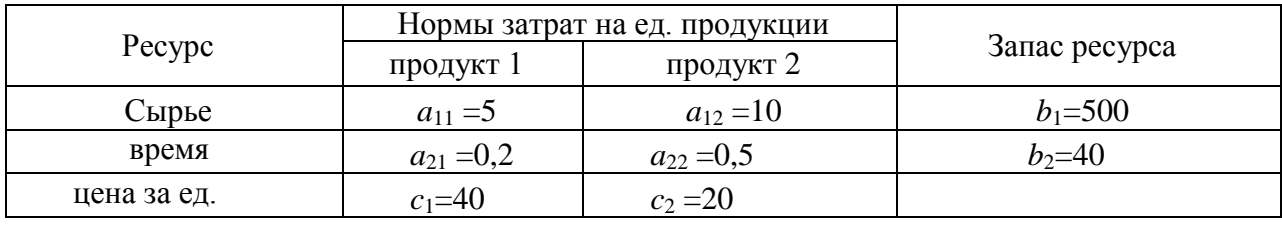

Найти базисное решение задачи при условии, что свободными переменными являются *x<sup>2</sup>* – количество продукта 2 и *s*<sup>1</sup> - остаток ресурса 1.

a. 
$$
x_1=100
$$
,  $x_2=0$ ,  $s_1=0$ ,  $s_2=20$ ;

b. 
$$
x_1=0
$$
,  $x_2=100$ ,  $s_1=20$ ,  $s_2=0$ ;

c. 
$$
x_1=80
$$
,  $x_2=0$ ,  $s_1=0$ ,  $s_2=300$ .

5. Для производства двух видов продукции фирма использует два вида ресурсов: ресурс 1 – время изготовления продукции на оборудовании, ресурс 2 – сырье. Запасы ресурсов на день, нормы затрат каждого ресурса на единицу каждого продукта и рыночные цены заданы в табл.

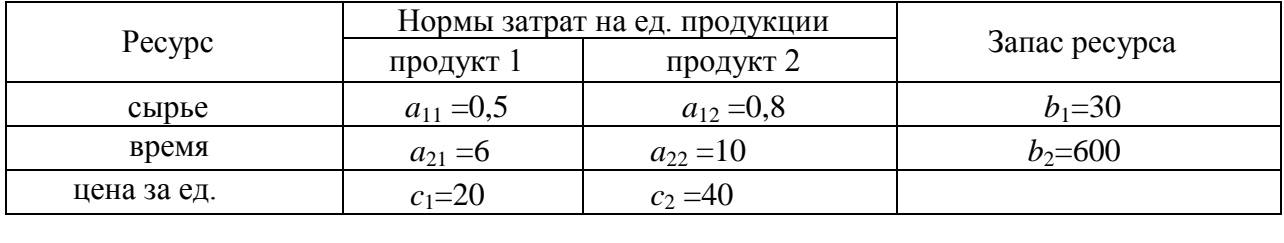

Найти выручку для базисного решения задачи, в котором свободными переменными являются *x<sup>2</sup>* – количество продукта 2 и *s*<sup>1</sup> - остаток ресурса 1.

a. 1200; b. 1600; c. 3200; d. 2600

6. Область допустимых решений задачи линейного программирования имеет вид:

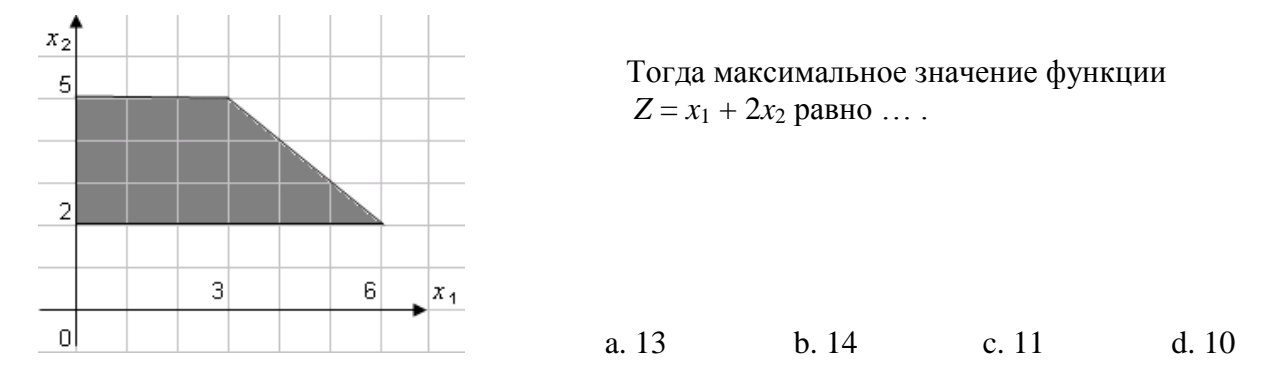

7. Математическая модель задачи линейного программирования имеет вид:

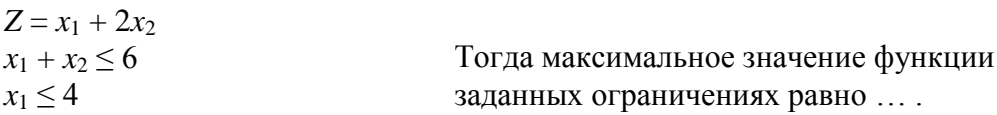

 $Z$  при

 $x_1 > 0$ ,  $x_2 > 0$ 

#### $b.8$  $a.12$  $c, 6$  $d. 13$

8. При решении симплекс-методом задачи линейного программирования с системой

 $\int 3x_1 + 4x_2 + s_1 = 9$  $\overline{2x_1 + 3x_2 + s_2} = 8$ ограничений

начальное допустимое базисное решение имеет вид

 $\ddotsc$ 

a. 
$$
x_1=0
$$
,  $x_2=0$ ,  $s_1=9$ ,  $s_2=8$   
b.  $x_1=3$ ,  $x_2=0$ ,  $s_1=0$ ,  $s_2=2$ 

c. 
$$
x_1=4
$$
,  $x_2=0$ ,  $s_1=-3$ ,  $s_2=0$ 

9. Исходная симплекс-таблица задачи линейного программирования имеет вид:

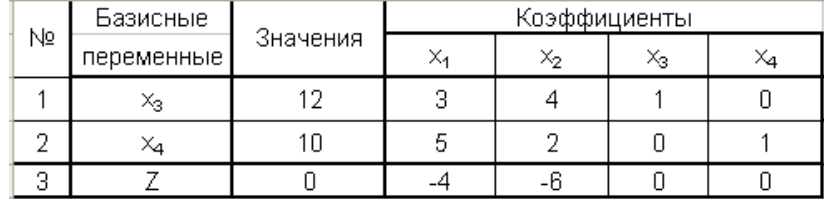

Тогда переменную ... следует ввести в базис, а переменную ... вывести из базиса.

а.  $x_2$  ввести,  $x_3$  вывести с.  $x_2$  ввести,  $x_4$  вывести

 $b. x_1$  ввести,  $x_4$  вывести  $d. x_1$  ввести,  $x_3$  вывести

10. Оптимальная симплекс-таблица задачи линейного программирования (планирования производства продукции) имеет вид:

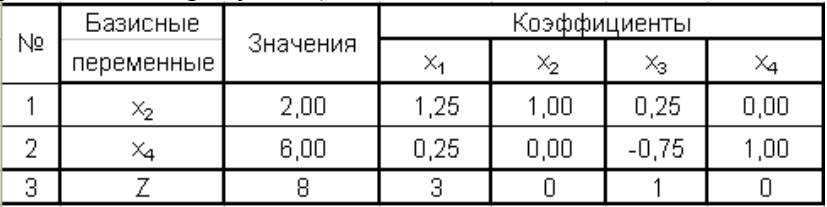

Тогда оптимальный план выпуска продукции равен ... . a.  $x_1 = 0, x_2 = 2$ b.  $x_1 = 2, x_2 = 6$ c.  $x_1 = 1,25$   $x_2 = 1$  d.  $x_1 = 6$ ;  $x_2 = 2$ 11. Оптимальная симплекс-таблица задачи линейного программирования

(планирования производства продукции) имеет вид:

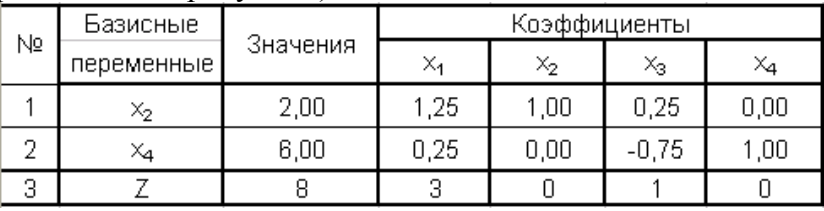

Тогда максимальное значение целевой функции равно ... .

12. Оптимальная симплекс-таблица задачи линейного программирования (планирования производства продукции) имеет вид:

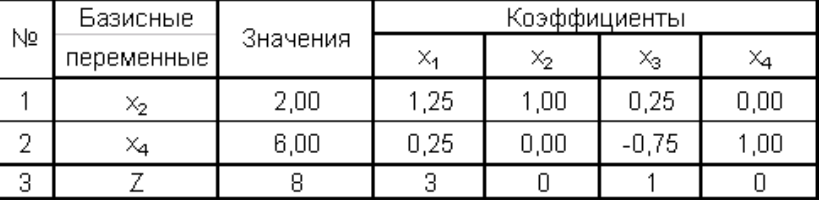

Тогда остатки запасов первого и второго ресурсов соответственно равны ...  $a. 0; 6$  $b. 2: 6$ c.  $1,25; 1$ d.  $0.25:0$ 

13. Транспортная таблица имеет вид:

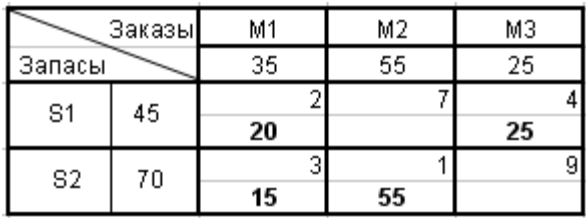

Тогда стоимость перевозок со складов в магазины равна … a. 240 b. 85 c. 100 d. 100

14. Транспортная задача

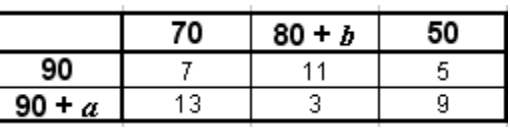

будет закрытой, если … .

а. *a* = 50, *b* = 30 b. *a* = 50, *b* = 60 c. *a* = 40, *b* = 25 d. *a* = 10, *b* = 40

15. План перевозок транспортной задачи

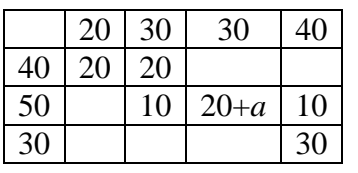

будет допустимым при …

a. *a=*10 b. *a*=20 c. *a=*30 d. *a*=0

#### **6.Методические материалы, определяющие процедуры оценивания знаний, умений, навыков и (или) опыта деятельности, характеризующих этапы формирования компетенций**

6.1. Итоговый контрольный тест доступен студенту только во время тестирования, согласно расписания занятий или в установленное деканатом время.

6.2. Студент информируется о результатах текущей успеваемости.

6.3. Студент получает информацию о текущей успеваемости, начислении бонусных баллов и допуске к процедуре итогового тестирования от преподавателя или в ЭИОС.

6.4. Производится идентификация личности студента.

6.5. Студентам, допущенным к промежуточной аттестации, открывается итоговый контрольный тест.

6.6. Тест закрывается студентом лично по завершении тестирования или автоматически по истечении времени тестирования.